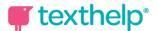

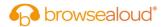

Browsealoud

Quick Reference Card

| ₫ ▶ ■                 | 🖲 🗷 🖻 🏧 🔊 🖡 🕯                                                                                                    | ? ©      | Ge browsealoud" ···· 🗙                                                                                                    |
|-----------------------|----------------------------------------------------------------------------------------------------|----------|----------------------------------------------------------------------------------------------------|
| Tools                 | Description                                                                                                    | Symbol   | User Benefits                                                                                                    |
| Hover to<br>speak     | Reads text aloud with<br>dual colour highlighting by<br>simply hovering over or<br>clicking on any text.                    | <b>.</b> | Hearing text read aloud<br>reinforces understanding,<br>increases focus and<br>improves retention.                                                   |
| Play                  | As an alternative to 'Hover<br>to Speak', this feature<br>allows the user to select<br>any text to have it read<br>aloud.   |          | Gives the user full control<br>over what text they'd like to<br>read aloud.                                                                          |
| Translate<br>page     | Translates the webpage<br>into 98 languages and<br>reads the translation in<br>36 of the most commonly<br>spoken languages. | ٢        | Read and listen to the web<br>page in their preferred<br>language to help with<br>understanding and<br>navigation.                                   |
| Picture<br>Dictionary | Look up the meaning of<br>any word and see the<br>dictionary definition in<br>the form of an expressive<br>illustration.    |          | This unique visual feature<br>removes barriers that make<br>reading and hearing text<br>difficult by providing an<br>alternative format.             |
| MP3<br>Maker          | MP3 generator instantly<br>converts online content<br>into audio versions.                                                  | mp3      | Some people just prefer<br>to listen than to read. This<br>feature is perfect for listening<br>to and sharing lengthy web or<br>PDF content offline. |

For more information visit texthelp.com or @TexthelpWork

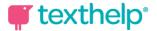

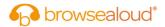

## **Browsealoud**

Quick Reference Card

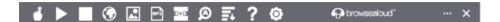

| Tools                  | Description                                                                                                    | Symbol            | User Benefits                                                                                                    |
|------------------------|----------------------------------------------------------------------------------------------------|-------------------|----------------------------------------------------------------------------------------------------|
| Screen<br>Mask         | A tint for the whole<br>screen or for a ruler that<br>can be customised by<br>colour, size and opacity.                                                                                                    | <b>((O))</b>      | Helps reduce screen glare<br>and increase focus. Also<br>benefits people with colour or<br>light sensitivity and cognitive<br>load difficulties. |
| Text<br>Magnifier      | Magnifies text and reads<br>it out loud. The magnified<br>text is displayed with<br>synchronous highlighting<br>in a single line at the top of<br>the screen.                                                                                                    | A                 | Increases the accessibility of<br>even the smallest web text and<br>especially helps people with<br>low vision.                                  |
| Web Page<br>Simplifier | Removes distracting<br>content and displays the<br>main text that can also be<br>summarised and the font<br>size and colours changed.                                                                                                    | <b>≣</b> ≁        | Helps to increase<br>understanding and processing<br>of web content.                                                                             |
| Settings               | Customise the colours,<br>voice speed, screen mask<br>options, text size when<br>magnified and more.                                                                                                    | 0                 | Tailoring the settings to<br>suit individual needs and<br>preferences, because we're all<br>different.                                           |
| Help                   | Provides a brief<br>description of each<br>feature on the toolbar<br>that can be read aloud.                                                                                                    | ?                 | Learn what reading support is provided with each feature on the toolbar.                                                                         |
|                        | La Porter<br>2000<br>Programmer<br>Programmer<br>Program<br>Programmer<br>Programmer<br>Programmer<br>Programmer<br>Programmer<br>Programmer | le Cloud<br>rtner | Microsoft Partner                                                                                                    |

For more information visit texthelp.com or @TexthelpWork